# Minesoft

# **PatBase REST API**

Version 1.5 - 9th October 2019

http://www.patbase.com/

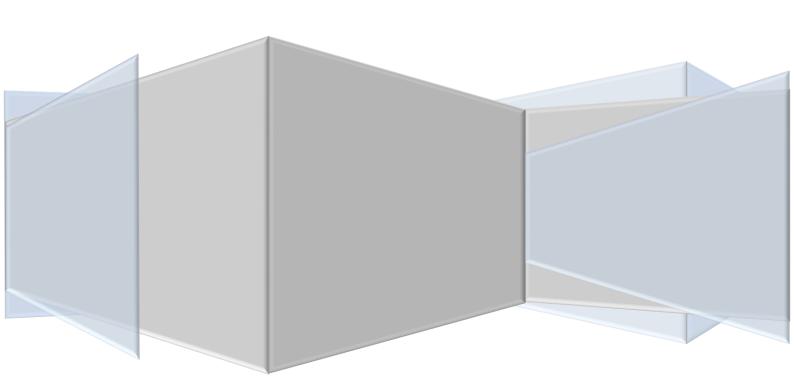

| Introduction                                       | 1  |
|----------------------------------------------------|----|
| General options                                    | 2  |
| Login                                              | 4  |
| GetWeek                                            | 6  |
| GetMonth                                           | 7  |
| Query                                              | 8  |
| SearchResults                                      | 10 |
| SearchResultsBIB                                   | 13 |
| SearchResultsFN                                    | 17 |
| GetRecord                                          | 19 |
| GetMember                                          | 22 |
| GetFamily                                          | 27 |
| List Private Folders                               | 30 |
| GetPrivateFolder                                   | 31 |
| GetPNLegalStatus                                   | 33 |
| GetFamilyLegalStatus                               | 35 |
| GetFamilyBackCitations                             | 37 |
| GetFamilyForwardCitations                          | 39 |
| GetPNBackCitations                                 | 41 |
| GetPNForwardCitations                              | 43 |
| GetPNNPLCitations                                  | 45 |
| GetNonLatinMT                                      | 47 |
| Images                                             | 49 |
| Links to PatBase                                   | 50 |
| PatBase Links                                      | 50 |
| Search for a family number and jump to the result  | 50 |
| Search for a patent number and jump to the result: | 50 |
| PatBase PDF Page By Page view link format:         | 50 |
| PatBase Express Links                              | 50 |
| Jump to advanced search screen:                    | 50 |
| Jump to Boolean search screen:                     | 50 |
|                                                    |    |

|      | Jump to number search screen:                                     | .50 |
|------|-------------------------------------------------------------------|-----|
|      | Jump to the help:                                                 | .50 |
|      | Search for a patent number and jump straight to the result:       | .50 |
|      | Search for an application number and jump straight to the result: | .50 |
|      | Search for a family number and jump straight to the result:       | .51 |
|      | Perform the given query and jump straight to the result:          | .51 |
| Dead | d or Alive                                                        | .52 |

# Introduction

This document will give you an overview of the basic methods and functions available to you in the PatBase API, which will enable you to develop applications that can search the entire range of PatBase patent data. Methods are supplied that enable you to both search and retrieve data, and also access the folders stored with your PatBase account. Access is available via logins or APIKeys depending on your wishes.

# **General options**

All data can be returned in either JSON or XML form, by default the data is returned in JSON form so nothing needs to be done to get the data in this format. To get data in xml format simply add "&xml=1" to any method call to enable the retrieval of data in xml format. This will need to be included in any call that you make where you wish to receive XML data.

# **Authentication & session management**

Authentication can be handled in one of two ways, either via a login process which will necessitate the storing of a returned value, or an API Key. For more information on API keys please refer to the APIKey section of this document. It should be noted that any method that returns or requires a QueryKey will REQUIRE a valid SessionFarm\_GUID to be supplied, regardless of if you are using the APIKEY or not, so if you are using methods that require a QueryKey it is suggested that you log in as normal.

To authenticate simply call the login method as described in the login method section of this document and store the SessionFarm\_GUID that is included in the response, this will be valid for around 24 hours from when its first obtained and can be used for multiple queries and query responses.

# **Methods**

All methods return JSON by default, to get your response in XML then add "&xml=1" to the end of the URL. This works for all methods. All example output in this document will be in JSON format.

# Login

This is the method used to obtain login credentials for the system, the login credentials obtained will be required for all other PatBaseAPI methods except those that do not require authorization.

#### Usage

URL:

https://www.patbase.com/rest/api.php?method=login&userid=[userid]&password=[password]

Response:

If the login is successful you will receive:

```
{"LOGIN_TO_API":" OK"}
```

In the response you will also see a header "Cookie", in this will be a value of "SessionFarm\_GUID". You will need to save this and include it in any further requests to obtained access to authorized features and methods.

If the login is unsuccessful you will receive an error message along with a reason, the reasons are:

```
{"ERROR":" Wrong userid and or password"}
```

If you receive this error if the username and/or password are incorrect, check your username and password and ensure that any special characters are URI encoded.

```
{"ERROR": "Missing userid and or password"}
```

If you receive this error then one or more required bits of information is missing, please check the supplied query string to ensure both the username and password have been provided

```
{"ERROR": "Access to the API is not allowed for your account"}
```

If you receive this error if your API account has not been enabled or if your API access has been revoked. If you believe you are getting this response in error then please contact Minesoft customer support at <a href="mailto:support@minesoft.com">support@minesoft.com</a>

#### Example

 $\frac{https://www.patbase.com/rest/api.php?method=login\&userid=test@test.com\&password=testpassword=testpassword$ 

Output:

```
{"LOGIN TO API": "OK"}
```

**Output Header Information:** 

Set-Cookie=SessionFarm\_GUID=%7B03DCF4AC-235D-4773-B1A6-AE9499DDCDAF%7D OGSession=1654816812; path=/

#### Description

This method provides the login for the PatbaseAPI, if you have not got an authentication code or your authentication code has expired then you will need to call this method to receive access. You will not need to call this if you have an APIKey, instead you will simply attach that to any request that you make. This excluding methods that require or supplied a QueryKey, you will always require a valid authentication code for these calls. Please note that not all methods require an access code.

To login simply provide your username and password to the method in the format described and it will log you in, but as the username and password are provided in plain text it is highly recommend that you make this password unique to the PatBase API system. Once you have your response you will have to extract the SessionFarm\_GUID value from the response header, this is the value that controls your access. It will change each time you log in so you will need to call this page whenever your authorization expires in order to get a new value.

#### **GetWeek**

This method is used to obtain the last complete PatBase Week. This method does NOT require authorization.

Usage

URL:

https://www.patbase.com/rest/api.php?method=getweek

#### Response:

The response will be the week in the form "YYWW", with YY being the PatBase Year and WW being the PatBase week. The returned value can be converted to an integer if required for comparison purposes.

# Example

https://www.patbase.com/rest/api.php?method=getweek

Output:

{"Week":"1408"}

#### Description

This method is used to get the last complete PatBase Week for the PatBase Database. The PatBase week is a special timestamp for the records that have been added to the PatBase database to indicate when they were added. Once all records for said week are added the week value is updated to ensure that it is always reflects the last fully completed week (no more records for that week will be added, but records may be updated). This information may be needed if you wish to check for new data, see what was added last week or see how old a record is. The week value is usually updated on the weekend, but there is no set time when the value is updated.

For more information on PatBase Weeks please consult the <u>PatBase help files</u> or contact Minesoft customer service at <u>support@minesoft.com</u>

#### **GetMonth**

This Method is used to obtain the PatBase weeks for the last full PatBase Month. This method does NOT require authorization.

#### Usage

URL:

https://www.patbase.com/rest/api.php?method=getmonth

#### Response:

The response will be the week in the form of multiple PatBase Weeks separated by "OR" values, The PatBase weeks are in "YYWW" form, with YY being the current PatBase Year and the WW being the current PatBase week.

### Example

https://www.patbase.com/rest/api.php?method=getmonth

#### Output:

{"Month": "1401 OR 1402 OR 1403 OR 1404 OR 1405"}

#### Description

This method is used to get the last complete PatBase month for the PatBase Database. The PatBase month is a collection of weeks separated by OR's to make them easier to use in a search.

The PatBase week value is a special timestamp for the records that have been added to the PatBase database to indicate when they were added. Once all records for said week are added the week value is updated to ensure that it is always reflected the last fully completed week (no more records for that week will be added, but records may be updated). This information may be needed if you wish to check for new data or see how old a record is. The week value is usually updated on the weekend, and the month value on the first Monday of the month but there is no set time when the values are updated so this may change from week to week.

For more information on PatBase weeks and months please consult the <u>PatBase help files</u> or contact Minesoft customer service at <u>support@minesoft.com</u>

# Query

This method is used to run a query on the PatBase Database, authorization is required for this method.

#### Usage

URL:

https://www.patbase.com/rest/api.php?method=query&query=[PatBaseQuery]

#### Response:

If Successful you will get 2 bits of information, firstly you will receive the number of results the query obtained, and secondly a "QueryKey" that can be used to obtain the returned results using methods such as the "SearchResults" Method.

If unsuccessful you will receive an error along with a reason, some examples of the reasons are:

```
{"ERROR": "Missing PatBase query"}
```

If you receive this error if the query string is missing, please check the query string and ensure that it's properly URI encoded.

```
{"ERROR": "Missing PatBase query"}
```

If you receive this error there has been a problem with the query, this may be due to any number of issues, if you receive this issue multiple times then please contact customer services at support@minesoft.com for further assistance.

There are more errors than the ones listed as this list does not include the search related errors that PatBase produces, and an example of one is below:

```
{"ERROR":"<ERROR>$E 0116 Syntax error in search request * Parentheses do not balance\n\nThis is how PatBase interpreted your request:\nspace\u0004*\u000458 shuttle\u0004*\u000458<\/ERROR>\r\n"}
```

If you receive an error like this then please take a look at the query you have provided as there is likely an error in the query string (in this case, a missing end bracket).

#### Example:

http://www.patbase.com/rest/api.php?method=query&query=FT%3D%28Space%20Shuttle%29

#### Output:

```
{"Results":"2991","QueryKey":"{03DCF4AC-235D-4773-B1A6-AE9499DDCDAF}_API_radEBDC3.tmp41852.86"}
```

#### Description

This method is used to run a query on the PatBase database, you can use any and all of the PatBase command language to construct your query although there may be restrictions on the number of wildcards you use and total length of the query string. The query will run on the entirety of the PatBase database and the QueryKey supplied when the query has finished can be used in various

different ways to view the results. The maximum number of results returned is 100,000, any results after this are ignored so you may need to refine your search to get all the relevant data.

Please note that the PatBase database is updated constantly, so a query run one day may get slightly different responses to a query done another day due to the addition of new data. Also note that longer complicated queries can take time to complete so please set your timeout values appropriately. QueryKeys are only valid for the current session, so if you need to reauthorize you will need to get a new QueryKey, this can be done by simply rerunning the query.

Information on the PatBase command language can be found on the PatBase help at <a href="http://www.patbase.com/help.asp?c=/mm.asp">http://www.patbase.com/help.asp?c=/mm.asp</a>. For additional assistance please contact Minesoft customer service at <a href="mailto:support@minesoft.com">support@minesoft.com</a>.

# **SearchResults**

This method is used to get the results of a Query. This method requires authorization.

#### Usage

URL:

https://www.patbase.com/rest/api.php?method=searchresults&querykey=[querykey]&sortorder=[sortorder\*]&from=[from\*]&to=[to\*]

All values marked with \* are optional, you do not need to include the values in the request if they are unwanted.

The sortorder is a single integer that corresponds with the sort order you request, they are as follows:

- 1 : Priority Date Ascending
- 2 : Priority Date Descending
- 3 : Assignee
- 4 : Inventor
- 5 : Publication Date Ascending
- 6 : Publication Date Descending
- 7 : Patent number
- 8 : Most Cited
- 9 : Relevance
- 10 : Family Number Ascending11 : Family Number Descending

If no sortorder is provided the records are returns in a first come first served format and the order may change from time to time.

The from and to values allow you to get only a subset of your results, if you set the values too high or low for your results then they will be automatically adjusted.

#### Response:

If successful you will get a JSON or XML response based on what format you requested, this response will consist of a list of PatBase families and a small subset of the families' data. If you supplied a sort order the data will be in the order requested. All data is returned as strings for simplicity, but some can be safely converted to integers. The results are provided as arrays of PatBase Families with the following data included:

Record — The record number of the record in relation to your search. Can be safely converted to integer.

Family – The PatBase Family number for the family. Can be safely converted to integer.

PatentNumber – This is the Master Patent Number for the family, the primary patent according to the PatBase family.

ProbableAssignee - The PatBase best guess of the assignee based on all of the patents in the family.

FirstInventor – The first assigned inventor for the family

EarliestPubDate – The earliest publication of a patent within the PatBase family. Can be safely converted to integer.

ForwardCitations – The number of publications that have cited this document. Can be safely converted to integer.

BackCitations – The number of publications this family cites. Can be safely converted to integer.

MemberCount – The number of publications that make up this family. Can be safely converted to integer.

Title – The most relevant publication title for the family, this is normally an English language title where possible but may also be other languages including Non-Latin languages.

Abstract – The most relevant publication abstract for the family, this is normally an English language abstract where possible but it may be other languages including Non-Latin languages. The abstract information usually includes the publication number of the publication it is extracted from.

If unsuccessful you will receive an error message along with a reason, the reasons are as follows:

```
{"ERROR":"Invalid query key or key has expired"}
```

If you receive this error the querykey supplied may be invalid or not properly formatted, ensure the key has been URI encoded. If you still receive this error then the key has likely expired and you will have to run the "Query" method to obtain a new query key.

```
{"ERROR": "Missing query key"}
```

If you receive this error then the querykey has not been detected, ensure the URL is correct and ensure the values added has been properly URI encoded.

#### Example

https://www.patbase.com/rest/api.php?method=searchresults&querykey={03DCF4AC-235D-4773-B1A6-AE9499DDCDAF} API radB9DF7.tmp44163.46&sortorder=8&from=1&to=1

# Output:

{"Families":[{"Record":"1", "Family":"28615672", "PatentNumber":"US2001001125A", "Pro bableAssignee":"MANN ALFRED E FOUND SCIENT RES", "FirstInventor":"MANDELL LEE", "EarliestPubDate":"19980903", "ForwardCitations":"1241", "BackCitations":"166", "MemberCount":"79", "Title":"SYSTEM OF IMPLANTABLE DEVICES FOR MONITORING AND\/OR AFFECTING BODY PARAMETERS", "Abstract":"US2001001125A \n A system for monitoring and\/or affecting parameters of a patient's body and more particularly to such a system comprised of a system control unit (SCU) and one or more other devices,

preferably battery-powered, implanted in the patient's body, i.e., within the envelope defined by the patient's skin. Each such implanted device is configured to be monitored and\/or controlled by the SCU via a wireless communication channel. In accordance with the invention, the SCU comprises a programmable unit capable of (1) transmitting commands to at least some of a plurality of implanted devices and (2) receiving data signal from at least some of those implanted devices. In accordance with a preferred embodiment, the system operates in closed loop fashion whereby the commands transmitted by the SCU are dependent, in part, on the content of the data signals received by the SCU. In accordance with the invention, a preferred SCU is similarly implemented as a device capable of being implanted beneath a patient's skin, preferably having an axial dimension of less than 60 mm and a lateral dimension of less than 6 mm. Wireless communication between the SCU and the implanted devices is preferably implemented via a modulated sound signal, AC magnetic field, RF signal, or electric conduction."}

## Description

This method is used to get a small subset of the data for a given query result, best used as an example to see if the user wants to get more information on the family. The information provides an overview of what the family contains. The "To" and "From" optional arguments can be used to tabulate the data to avoid overload the screen and any programs with data. It is important to note that if you do not provide a sort order the order of the documents may change, so it is best practice to provide a sort order if you wish to get the data in pieces, to avoid risk of duplicating families in your results.

For more information on terms such as Family and Citations please refer to the PatBase Help files at <a href="http://www.patbase.com/help.asp?c=/mm.asp">http://www.patbase.com/help.asp?c=/mm.asp</a>. For additional assistance please contact Minesoft customer service at <a href="mailto:support@minesoft.com">support@minesoft.com</a>.

# **SearchResultsBIB**

This method is used to get the bibliographic information of a search result. This method requires authorization.

#### Usage

URL:

https://www.patbase.com/rest/api.php?method=searchresultsbib&querykey=[QueryKey]&sortorder=[sortorder\*]&from\*]&to=[to\*]

All values marked with \* are optional, you do not need to include the values in the request if they are unwanted.

The sortorder is a single integer that corresponds with the sort order you request, they are as follows:

1 : Priority Date Ascending

2 : Priority Date Descending

3 : Assignee

4 : Inventor

5 : Publication Date Ascending

6 : Publication Date Descending

7 : Patent number

8 : Most Cited

9 : Relevance

10 : Family Number Ascending
11 : Family Number Descending

If no sortorder is provided the records are returns in a first come first served format and the order may change from time to time.

The from and to values allow you to get only a subset of your results, if you set the values too high or low for your results then they will be automatically adjusted to fit your results set.

#### Response:

If successful you will get a JSON or XML response based on what format you requested, this response will consist of a list of PatBase families and there bibliographic information consisting of the following:

Record — The record number of the record in relation to your search. Can be safely converted to integer.

Family – The PatBase Family number for the family. Can be safely converted to integer.

PatentNumber – This is the Master Patent Number for the family, the primary patent according to the PatBase family

ProbableAssignee – The PatBase best guess of the assignee based on all of the patents in the family.

FirstInventor – The first assigned inventor for the family

Publications – A JSON array of publications containing:

PN - Publication number

KD - Kind Code

CC - Country Code

PD – Publication Date. Can be safely converted to integer.

AN – Application Number

AD – Application Date. Can be safely converted to integer.

UE – PatBase Week the publication was added. Can be safely converted to integer.

IMG – Number of images related to this publication. Can be safely converted to integer.

Priorities — A JSON array containing a list of priority information for each country, each array entry has 2 values, PR which is the priority number and PRD which is the priority date. The priority date can be safely converted to an integer.

CPC – A JSON array of CPC Codes, if none exist for this family then this entry will not be in the returned data.

IPC – A JSON array of IPC Codes, the codes will be for IPC8. If none exist for this family then this entry will not be in the returned data.

USC – A JSON array of US classification codes. If none exist for the family then this entry will not be in the returned data.

Assignees – A JSON array of assignee information for the family, contains the following information:

PA - Assignee Name

STD – Whether the assignee name has been standardised or not

CCOR – Country of origin for the assignee

Inventor — A JSON Array of inventor information, contains the following information:

INV - Inventor name

STD – Whether the inventor name has been standardised or not

CCOR – Country of origin for the inventor

Title – The most relevant publication title for the family, this is normally an English language title where possible but may also be other languages including Non-Latin languages.

Abstract – The most relevant publication abstract for the family, this is normally an English language abstract where possible but it may be other languages including Non-Latin languages. The abstract information usually includes the publication number of the publication it is extracted from.

If unsuccessful you will receive an error message along with a reason, the reasons are as follows:

```
{"ERROR":"Invalid query key or key has expired"}
```

If you receive this error the querykey supplied may be invalid or not properly formatted, ensure the key has been URI encoded. If you still receive this error then the key has likely expired and you will have to run the "Query" method again to obtain a new query key.

```
{"ERROR": "Missing query key"}
```

If you receive this error then the querykey has not been detected, ensure the URL is correct and ensure the values added has been properly URI encoded.

#### Example

https://www.patbase.com/rest/api.php?method=searchresultsBIB&querykey={03DCF4AC-235D-4773-B1A6-AE9499DDCDAF} API radB9DF7.tmp44163.46&sortorder=4&from=1&to=1

#### Output

```
{"Families":[{"Record":"1", "Family":"10565724", "PatentNumber":"JP5278133A", "Probab
leAssignee":"JFE STEEL
CORP", "FirstInventor": "", "Publications": [{"PN": "JP3186195", "KD": "B2", "CC": "JP", "PD
":"20010711","AN":"JP19920103953","AD":"19920331","UE":"","IMG":0},{"PN":"JP527813
3","KD":"A2","CC":"JP","PD":"19931026","AN":"JP19920103953","AD":"19920331","UE":"
","IMG":1}],"Priorities":[{"PR":"JP19920103953","PRD":"19920331"}],"IPC":["B29C73\
/00","B29C73\/02","B29K105\/12","B64G1\/22","B64G1\/58","C04B41\/85","C04B41\/89"]
,"CPC":[],"USC":[],"Assignees":[{"PA":"JFE STEEL
CORP", "STD": "N", "CCOR": ""}, {"PA": "KAWASAKI HEAVY IND LTD", "STD": "Y", "CCOR": ""}, {"PA": "KAWASAKI JUKOGYO KK", "STD": "N", "CCOR": ""}, {"PA": "KAWASAKI STEEL
CO", "STD": "Y", "CCOR": ""}, {"PA": "NATL SPACE DEV AGENCY OF
JAPAN","STD":"Y","CCOR":""}],"Inventors":[],"Title":"METHOD OF SEALING DEFECTIVE
PART IN OXIDATION-RESISTANT COATING OF CARBON FIBER REINFORCED CARBON
MATERIAL", "Abstract": "JP5278133A PURPOSE: To enable the characteristics of a
fundamental structure to be sustained by positively sealing defective parts of
cracks, pinholes, crazings and like defects in a ceramics oxidation-resistant
coating which is formed on a carbon fiber reinforced carbon material having high
heat resistance and oxidation resistance for an object such as a space shuttle or
the like that flies in oxygen-contained atmospheric conditions of an atmosphere or
the like. \nCONSTITUTION: Alkali silicate of alkali silicate glass is impregnated
in the defective part of cracks, pinholes, crazings and the like in a ceramics
oxidation- resistant coating formed on the surface of a carbon fiber reinforced
carbon material and, subsequently, it is allowed to stand in a room temperature
and then subjected to a gelatinization via evaporation of moisture, and further,
it is made into a close glass-like substance through a heat treatment, whereby
hole sealing of cracks, pinholes, crazing and the like is made positive and the
close adherence of carbon fiber reinforced carbon with ceramics coating is made
positive, thereby enabling weight lightening to be obstructed and functions to be
maintained."}]}
```

# Description

This method is used to get the bibliographic information of your query results, showing the publication information for the family. This shows the publications in the family, information on priorities and more detailed in formation on what publications make up the family. Also included are the classification codes that link together to help classify the data.

The "To" and "From" optional arguments can be used to tabulate the data to avoid overloading the screen and any programs with data. It is important to note that if you do not provide a sort order the order of the documents may change, so it is best practice to provide a sort order if you wish to use these arguments to get the data in smaller segments, to avoid risk of duplicating families in your results.

For more information on terms such as Priorities and Publications please refer to the PatBase Help files at <a href="http://www.patbase.com/help.asp?c=/mm.asp">http://www.patbase.com/help.asp?c=/mm.asp</a>. For additional assistance please contact Minesoft customer service at <a href="mailto:support@minesoft.com">support@minesoft.com</a>.

#### **SearchResultsFN**

This method is used to get a list of family numbers from a queries result set. This method requires authorization.

#### Usage

URL:

https://www.patbase.com/rest/api.php?method=searchresultsFN&querykey=[QueryKey]&sortorder=[sortorder\*]&from=[from\*]&to=[to\*]

All values marked with \* are optional, you do not need to include the values in the request if they are unwanted.

The sortorder is a single integer that corresponds with the sort order you request, they are as follows:

1 : Priority Date Ascending

2 : Priority Date Descending

3 : Assignee

4 : Inventor

5 : Publication Date Ascending

6 : Publication Date Descending

7 : Patent number

8 : Most Cited

9 : Relevance

10 : Family Number Ascending11 : Family Number Descending

If no sortorder is provided the records are returns in a first come first served format and the order may change from time to time.

The from and to values allow you to get only a subset of your results, if you set the values too high or low for your results then they will be automatically adjusted to fit your results set.

#### Response:

If successful you will get a JSON or XML response based on what format you requested, this response will consist of a string with a list of PatBase family numbers. The family numbers will be separated by a comma (",").

If unsuccessful you will receive an error message along with a reason, the reasons are as follows:

```
{"ERROR":"Invalid query key or key has expired"}
```

If you receive this error the querykey supplied may be invalid or not properly formatted, ensure the key has been URI encoded. If you still receive this error then the key has likely expired and you will have to run the "Query" method to obtain a new query key.

```
{"ERROR": "Missing query key"}
```

If you receive this error then the querykey has not been detected, ensure the URL is correct and ensure the values added has been properly URI encoded.

#### Example

https://www.patbase.com/rest/api.php?method=searchresultsFN&querykey={03DCF4AC-235D-4773-B1A6-AE9499DDCDAF} API radB9DF7.tmp44163.46&sortorder=8&from=1&to=10

#### Output:

{"Families": "28615672,15429821,30019117,28302037,42816156,29367027,30002503,309677 91,12369279,29519362"}

#### Description

This method is used to get a list of PatBase family numbers, this is a simple lit that will need splitting up to get the individual numbers, these numbers can be used in conjunction with other methods to get more details and data on the families.

The "To" and "From" optional arguments can be used to tabulate the data. It is important to note that if you do not provide a sort order the order of the documents may change, so it is best practice to provide a sort order if you wish to get the data in pieces, to avoid risk of duplicating families in your results.

For information on PatBase family numbers please refer to the PatBase Help files at <a href="http://www.patbase.com/help.asp?c=/mm.asp">http://www.patbase.com/help.asp?c=/mm.asp</a>. For additional assistance please contact Minesoft customer service at <a href="mailto:support@minesoft.com">support@minesoft.com</a>.

## **GetRecord**

This method is used to get the details of individual families. This method requires authorization.

#### Usage

URL:

https://www.patbase.com/rest/api.php?method=getrecord&family=[Family Number]
&extended=[0\*]

All values marked as \* are optional.

#### Response:

If successful you will get a JSON or XML response based on what format you requested, this response will consist of a list of the following data from the PatBase Family:

Family – The PatBase Family number for the family. Can be safely converted to integer.

PatentNumber – This is the Master Patent Number for the family, the primary patent according to the PatBase family

ProbableAssignee – The PatBase best guess of the assignee based on all of the patents in the family.

FirstInventor – The first assigned inventor for the family

Publications – A JSON array of publications containing:

PN - Publication number

KD - Kind Code

CC - Country Code

PD – Publication Date. Can be safely converted to integer.

AN – Application Number

AD – Application Date. Can be safely converted to integer.

UE – PatBase Week the publication was added. Can be safely converted to integer.

IMG – Number of images related to this publication. Can be safely converted to integer.

DA - Dead or Alive (see 'Dead or Alive' section at the end of this document)

Priorities — A JSON array containing a list of priorities information for each country, each array entry has 2 values, PR which is the priority number and PRD which is the priority date. The priority date can be safely converted to an integer.

Assignees – A JSON array of assignee information for the family, contains the following information:

PA - Assignee Name

STD – Whether the assignee name has been standardised or not

CCOR – Country of origin for the assignee

Inventor – A JSON Array of inventor information, contains the following information:

INV - Inventor name

STD – Whether the inventor name has been standardised or not

CCOR – Country of origin for the inventor

Title – The most relevant publication title for the family, this is normally an English language title where possible but may also be other languages including Non-Latin languages.

Abstract – The most relevant publication abstract for the family, this is normally an English language abstract where possible but it may be other languages including Non-Latin languages. The abstract information usually includes the publication number of the publication it is extracted from.

If unsuccessful you will receive an error message along with a reason, the reasons are as follows:

```
{"ERROR": "Missing Family Number"}
```

If you receive this error then the family number has not been detected, ensure the URL is correct and ensure the values added has been properly URI encoded.

#### Example

https://www.patbase.com/rest/api.php?method=getrecord&family=42816156

#### Output

```
{"Families":[{"Family":"10565724", "PatentNumber":"JP5278133A", "ProbableAssignee":"
JFE STEEL

CORP", "FirstInventor":"", "Publications":[{"PN":"JP3186195", "KD":"B2", "CC":"JP", "PD
":"20010711", "AN":"JP19920103953", "AD":"19920331", "UE":"", "IMG":0, "DA":0}, {"PN":"J
P5278133", "KD":"A2", "CC":"JP", "PD":"19931026", "AN":"JP19920103953", "AD":"19920331"
,"UE":"", "IMG":1, "DA":0}], "Priorities":[{"PR":"JP19920103953", "PRD":"19920331"}],"

IPC":["B29C73\/00", "B29C73\/02", "B29K105\/12", "B64G1\/22", "B64G1\/58", "C04B41\/85"
,"C04B41\/89"], "CPC":[], "USC":[], "Assignees":[{"PA":"JFE STEEL
CORP", "STD":"N", "CCOR":""}, {"PA":"KAWASAKI HEAVY IND
LTD", "STD":"Y", "CCOR":""}, {"PA":"KAWASAKI STEEL
CO", "STD":"Y", "CCOR":""}, {"PA":"KAWASAKI STEEL
CO", "STD":"Y", "CCOR":""}, {"PA":"NATL SPACE DEV AGENCY OF
JAPAN", "STD":"Y", "CCOR":""}], "Inventors":[], "Title":"METHOD OF SEALING DEFECTIVE
PART IN OXIDATION-RESISTANT COATING OF CARBON FIBER REINFORCED CARBON
MATERIAL", "Abstract":"JP5278133A PURPOSE: To enable the characteristics of a
fundamental structure to be sustained by positively sealing defective parts of
cracks, pinholes, crazings and like defects in a ceramics oxidation-resistant
coating which is formed on a carbon fiber reinforced carbon material having high
heat resistance and oxidation resistance for an object such as a space shuttle or
the like that flies in oxygen-contained atmospheric conditions of an atmosphere or
```

the like. \nCONSTITUTION: Alkali silicate of alkali silicate glass is impregnated in the defective part of cracks, pinholes, crazings and the like in a ceramics oxidation- resistant coating formed on the surface of a carbon fiber reinforced carbon material and, subsequently, it is allowed to stand in a room temperature and then subjected to a gelatinization via evaporation of moisture, and further, it is made into a close glass-like substance through a heat treatment, whereby hole sealing of cracks, pinholes, crazing and the like is made positive and the close adherence of carbon fiber reinforced carbon with ceramics coating is made positive, thereby enabling weight lightening to be obstructed and functions to be maintained."}

#### Description

The intention of this method is to allow the user to get the details on a single family as requested, all of the basic details are returned so that the user can drill down further as needed. The PatBase family number that is supplied is unique to that family but the underlying data may change as the PatBase database is updated so it is recommend to always check for new data on a regular basis if you decide to store the data locally for caching purposes

For information on PatBase family numbers and other patent related terms please refer to the PatBase Help files at <a href="http://www.patbase.com/help.asp?c=/mm.asp">http://www.patbase.com/help.asp?c=/mm.asp</a>. For additional assistance please contact Minesoft customer service at <a href="mailto:support@minesoft.com">support@minesoft.com</a>.

#### **GetMember**

This method is used to get more information on a single member of a family, be it a publication or an application document. This method requires authorization.

#### Usage

URL:

https://www.patbase.com/rest/api.php?method=getmember&pn=[Patent Number]&kd=[Kind Code\*]&ft=[True/False\*]&legal=[True/False\*]

All values marked with \* are optional, you do not need to include the values in the request if they are unwanted.

The supplied Patent Number should be formatted to the PatBase formatting standard, for more information about this please refer to the PatBase Help files at <a href="http://www.patbase.com/help.asp?c=/mm.asp">http://www.patbase.com/help.asp?c=/mm.asp</a>.

FT stands for Full Text, if you wish to receive the Full Text of the family member then set FT=true in your query string. Be advised the full text of some members may be extremely large so please ensure you are prepared to possibly handle a large amount of data.

Legal stands for the legal status of the family member, if you wish to receive this data then set legal=True in your query string. Be advised that the legal status data obtained may not be 100% accurate so it is advised to only use this for guidance purposes

# Response:

If successful you will get a JSON or XML response based on what format you requested, this response will consist of a list of the follow data about the family member:

Family – The PatBase Family number for the family. Can be safely converted to integer.

Publications – A JSON array of publication information containing:

PN - Publication number

KD - Kind Code

CC – Country Code

PD – Publication Date. Can be safely converted to integer.

AN – Application Number

AD – Application Date. Can be safely converted to integer.

UE – PatBase Week the publication was added. Can be safely converted to integer.

IMG – Number of images related to this publication. Can be safely converted to integer.

DA – Dead or Alive (see 'Dead or Alive' section at the end of this document)

Priorities — A JSON array containing a list of priorities information for each country, each array entry has 2 values, PR which is the priority number and PRD which is the priority date. The priority date can be safely converted to an integer.

CPC – A JSON array of CPC Codes, if none exist for this family then this entry will not be in the returned data.

IPC – A JSON array of IPC Codes, the codes will be for IPC8. If none exist for this family then this entry will not be in the returned data.

Assignees – A JSON array of assignee information for the family, contains the following information:

PA - Assignee Name

CCOR - Country of origin for the assignee

STD - Y/N, Y if this is a Standard Assignee

Inventor – A JSON Array of inventor information, contains the following information:

INV - Inventor name

CCOR – Country of origin for the inventor

STD - Y/N, Y if this is a Standard Inventor

Agent – A JSON array of information on the agent responsible for filing the patent, containing the agents name, address and type. This information is for informative use only.

ForwardCitations – A JSON array of the documents that cite this documentation, contains the following information:

PN - Patent number of the document

KD - Kind Code of the document

Year - Year the document was cited

BackwardCitations – A JSON array of the documents that are cited by this family member:

PN - Patent number of the document

KD - Kind Code of the document

Year - Year the document was cited

 $\mbox{RefCode } - \mbox{The citation's reference code (Examiner reference code), where available}$ 

LegalStatus – A JSON array of legal status events, for descriptions of what the codes mean please refer to the PatBase Help files at

http://www.patbase.com/help.asp?c=/mm.asp. If the legal status was not requested or not available this will be an empty array. The events are in the format below:

PRSDate – date of the legal status event. This can be safely converted to integer.

Event – The event code of the event

Benefit – a plus or minus sign to signify if the event was positive or negative to the family member's health as a patent.

PatBaseGroup - PatBase Event Group code

Description – Description of event

Details - Details of event

Designated States – A list of member states (countries) in which the family member is designated.

Title – The most relevant publication title for the family, this is normally an English language title where possible but may also be other languages including Non-Latin languages.

Abstract – The most relevant publication abstract for the family, this is normally an English language abstract where possible but it may be other languages including Non-Latin languages. The abstract information usually includes the publication number of the publication it is extracted from.

FullText – A JSON array containing the full text for the family member, the array may contain non-Latin characters if there are is any non-Latin information in the PatBase database. If the full text is not available or was not requested this will be an empty array. The information provided is as follows –

Title – Title of the family member, may also contain a tag showing what language the title is in

Abstract – The Abstract of the publication, may also contain a tag showing which language the abstract is in.

Claims – The claims of the patent, possibly including a tag saying what language the claims are in, there are also tags in the claims containing claim numbers for reference purposes.

Description – the description of the patent, may also contain a tag which state language of the description.

If unsuccessful you will receive an error message along with a reason, the reasons are as follows:

{"ERROR":" publication number not found"}

If you receive this error the publication number entered could not be found, this could be due to an incorrectly supplied kind code or an incorrectly formatted patent number, or the patent number may simply not exist. Check the format of the patent number to see if there are any issues or try searching the number on PatBase to see if it is a valid number in a valid format.

```
{"ERROR": Missing publication number"}
```

If you receive this error then the patent number was not detected, check the supplied query string to ensure it is correct and the patent number was provided.

#### Example

https://www.patbase.com/rest/api.php?method=getmember&pn=US4500000

#### Output:

```
{"Family":28543211,"Publications":[{"PN":"US4500000","KD":"A","CC":"US","PD
":"19850219","AN":"US19840588567","AD":"19840312","UE":"","IMG":1,"DA":"DEA
D"}], "Priorities":[{"PR":"US19840588567", "PRD":"19840312"}], "IPC":["B65D30\
/00","B65D33\/00"],"CPC":["B65D31\/00","B65D33\/001","Y10S206\/806"],"USC":
["206\/554","206\/526","206\/806"],"Assignees":[{"PA":"MEMBRINO
HERCULES", "CCOR": "", "STD": "Y"}], "Inventors": [{"INV": "MEMBRINO HERCULES", "CCOR": "US", "STD": "Y"}], "Agent": [], "ForwardCitations": [{"PN": "US4
560068", "KD": "A", "Year": "1985"}, {"PN": "US4560068", "KD": "A", "Year": "1985"}, {
"PN": "US4557384", "KD": "A", "Year": "1985"}, { "PN": "US4688676", "KD": "A", "Year":
"1987"},{"PN":"US4690280","KD":"A","Year":"1987"},{"PN":"US4734148","KD":"A
","Year":"1988"},{"PN":"EP0267706","KD":"A1","Year":"1988"},{"PN":"EP036092
5", "KD": "A1", "Year": "1990"}, {"PN": "US5125885", "KD": "A", "Year": "1992"}, {"PN"
:"US2002151842","KD":"AA","Year":"2002"},{"PN":"US2003090487","KD":"AA","Ye
ar":"2003"}, {"PN":"US2003149397", "KD":"A9", "Year":"2003"}, {"PN":"US20032001
03", "KD": "AA", "Year": "2003"}, {"PN": "USD509728", "KD": "S1", "Year": "2005"}, {"P
N":"US2007267319","KD":"AA","Year":"2007"},{"PN":"USD580781","KD":"S1","Yea
r":"2008"}],"BackwardCitations":[{"PN":"US401233","KD":"A","Year":"1889","R
efCode":""},{"PN":"US2982398","KD":"A","Year":"1961","RefCode":""},{"PN":"G
B1008293", "KD": "A", "Year": "1965", "RefCode": ""}, { "PN": "US3285407", "KD": "A", "
Year":"1966", "RefCode":""}, {"PN":"US3862687", "KD":"A", "Year":"1975", "RefCod
e":""},{"PN":"DE2657395","KD":"A1","Year":"1978","RefCode":""},{"PN":"US440
6371", "KD": "A", "Year": "1983", "RefCode": ""}, { "PN": "US4420082", "KD": "A", "Year
":"1983", "RefCode":""}], "LegalStatus":[], "DesignatedStates":[], "ProbableAss
ignee": "BRICMONT INC", "Title": "PAD OF PLASTIC BAGS WITH SUPPORT
MEANS", "Abstract": "A pad of plastic open-mouthed pockets overlying each
other and separably connected by a common base portion, the base portion
being formed of selvage portions extending from the open mouth of the
pockets and being secured together at the sides thereof and at spaced
connections at the free edges thereof, and a support hanger secured to the
base portion and having an extension extending beyond the base portion in a
position to be secured to a surface, the pockets being individually
separable from said base portion to form individual bags.", "FullText":[]}
```

#### Description

This method is used to get the full details of a specific member of a family. The data provided includes the full claims of the publication so it may be large in size, this should be accounted for with regards to timeout settings and temporary storage. The intent of this method is to allow you to gain access to as much data as possible about a single publication that makes up the family, in order to analyse the claims of said record.

For information on PatBase family numbers and other patent related terms please refer to the PatBase Help files at <a href="http://www.patbase.com/help.asp?c=/mm.asp">http://www.patbase.com/help.asp?c=/mm.asp</a> . For additional assistance please contact Minesoft customer service at <a href="mailto:support@minesoft.com">support@minesoft.com</a>.

# **GetFamily**

This method is used to get information on a single PatBase family. If the family is a very large family, all parts of the family will be returned. This method requires authorization.

#### Usage

URL:

https://www.patbase.com/rest/api.php?method=getfamily&family=[Family Number]

OR

http://www.patbase.com/rest/api.php?method=getfamily&pn=[Patent Number]&kd=[Kind Code\*]&extended=[0\*]

All values marked as \* are optional. If you supply a family number then any patent numbers supplied will be ignored, so it is suggested to only supply one or the other.

The supplied Patent Number should be formatted to the PatBase formatting standard, for more information about this please refer to the PatBase Help files at <a href="http://www.patbase.com/help.asp?c=/mm.asp">http://www.patbase.com/help.asp?c=/mm.asp</a>.

The 'extended=0' parameter can be used to return only the specific family number requested and not all families in the extended family. This is useful when an extended family is particularly large.

#### Response:

If successful you will get a JSON or XML response based on what format you requested, this response will consist of a list of family members, each family member will contain the following information:

Family – The PatBase Family number for the family. Can be safely converted to integer.

PN - Publication number

KD - Kind Code

PD – Publication Date. Can be safely converted to integer.

CC – Country Code

AN – Application Number

AD – Application Date. Can be safely converted to integer.

Grant - Whether the family member is a granted publication or not

DA - Dead or Alive (see 'Dead or Alive' section at the end of this document)

ProbableAssignee – name of the most likely assignee for this family member

Agent – Name of the agent for this family member

TI – title of the publication

AB – abstract of the publication

Priorities – A JSON array containing a list of priorities information for each country, each array entry has 2 values, PR which is the priority number and PRD which is the priority date. The priority date can be safely converted to an integer.

CPC – A JSON array of CPC Codes, if none exist for this family then this entry will not be in the returned data.

IPC – A JSON array of IPC Codes, the codes will be for IPC8. If none exist for this family then this entry will not be in the returned data.

Assignees – A JSON array of assignee information for the family, contains the following information:

PA - Assignee Name

CCOR – Country of origin for the assignee

Inventor – A JSON Array of inventor information, contains the following information:

INV - Inventor name

CCOR – Country of origin for the inventor

If unsuccessful you will receive an error message along with a reason, the reasons are as follows:

```
{"ERROR": No Information found for family: [Family Numnber] "}
```

If you get this error then patbase was unable to find any informtion for the supplied family number this could be due to an invalid family number. Check the supplied number and ensure it is both valid and in the format expected by PatBase.

```
{"ERROR":" Patent Number Not Found"}
```

If you get this error then the patent number provided could not be found and so no family information could be found. Check the patent number is both valid and in the PatBase format

```
{"ERROR": Missing Family Number"}
```

If you get this error then no family number or patent number could be seen in the query string, check the supplied query string is valid.

For information on PatBase family numbers and other patent related terms please refer to the PatBase Help files at <a href="http://www.patbase.com/help.asp?c=/mm.asp">http://www.patbase.com/help.asp?c=/mm.asp</a>. For additional assistance please contact Minesoft customer service at <a href="mailto:support@minesoft.com">support@minesoft.com</a>.

#### Example

https://www.patbase.com/rest/api.php?method=getfamily&pn=GB918768

#### Response:

```
{"Family":[{"Family":"21026004","PN":"GB918768","KD":"A","PD":"19630220","CC":"GB"
,"AN":"GB19590005356","AD":"19590216","Grant":"YES","DA":"DEAD","ProbableAssignee":"STRACHAN AND HENSHAW LTD","Agent":"","TI":"Improvements in or relating to
travelling cranes, transporters and the like ","AB":"918,768. Assembling bridge
cranes; lifting Jacks. STRACHAN and HENSHAW Ltd. Feb. 16, 1960 [Feb. 16, 1959],
No. 6356\/59. Classes 78 (3) and 78 (4). A bridge crane is constructed by
assembling the bridge 2, Fig. 1, at approximately ground level, pivotally securing the two widely splayed limbs 20, 20<sup>1<\/sup>, Fig. 2, of each leg to the bridge 2 at 22 and to bogies 26, 26<sup>1<\/sup> at 28, 28<sup>1<\/sup>, jacking
up the bridge in a horizontal position, by means of sectional jacking towers,
until the limbs of the legs are in closely splayed relation, securing the bogies
together by a member 36 and locking the limbs to the bridge by pins 41. The top
and bottom chords of the bridge are formed of links of multiplate construction
held together by captive removable pins as are the transverse and diagonal bars. A
diesel generating set 32 is provided between the bogies of each leg. The bridge 2,
Fig. 6, is lifted by four jacking towers 51, 52, 53, 54 which are extended as the
lifting proceeds by adding sections. The erection and dismantling of the jacking
towers is effected by a pair of small temporary cranes built on top of the bridge
and removed when assembly is complete. Jacking devices, of which there is one in
each tower, each have a head 60, Fig. 7, which is raised by hydraulic rams 64
until latches 70 each engage the next tooth on a rack 82. The rams 64 are now
eased off and the base 62 is raised by rams 66 until latches 72 engage the next
tooth of rack
82.<\/p>","Priorities":[{"PR":"GB19590005356","PRD":"19590216"}],"IPC":["B66C19\/0
0","B66C19\/02"],"CPC":["B66C19\/02"],"Assignees":[{"PA":"STRACHAN AND HENSHAW
LIMITED", "CCOR": ""}, { "PA": "STRACHAN AND HENSHAW
LTD", "CCOR": ""}], "Inventors":[{"INV": "GROSSMITH GEORGE WILFRED", "CCOR": ""}]}]}
```

### Description

This method is intended to allow the user to download a list of basic information about a PatBase family, based on which family the supplied patent is a member of, or the supplied family number itself. All of the basic information is available and more detailed information can be obtained via the "getmember" method. Some of the information here will be mirrored by calls may be other methods such as "searchresults" but this method enables you to get the data about a family directly without having to query the database first. For APIKey users you will not have to log in to get data via this method.

For information on PatBase family numbers and other patent related terms please refer to the PatBase Help files at <a href="http://www.patbase.com/help.asp?c=/mm.asp">http://www.patbase.com/help.asp?c=/mm.asp</a>. For additional assistance please contact Minesoft customer service at <a href="mailto:support@minesoft.com">support@minesoft.com</a>.

# ListPrivateFolders

This method is used to get a list of the users private folders. This method requires authorization.

# Usage

URL:

http://www.patbase.com/rest/api.php?listprivatefolders

#### Response:

This method will output a comma separated string which contains the names of all the private folders the user has set up in PatBase.

#### Example

https://www.patbase.com/rest/api.php?method=listprivatefolders

#### Output:

```
{"Folders":["Investigation files","Pedrick","Special Patents","tempfolder","Company-Merge"]}
```

#### Description

This method enables you to get a list of the currently set up folders for the logged in user in PatBase. If you are using an API key then the folders of the associate PatBase user will be displayed instead. Shared folders are not accessible via the API, only the users private folders will be shown in this list. The folder names provided here can then be used in other API methods to obtain saved lists of families.

For more information on PatBase Folders please refer to the PatBase Help files at <a href="http://www.patbase.com/help.asp?c=/mm.asp">http://www.patbase.com/help.asp?c=/mm.asp</a>. For additional assistance please contact Minesoft customer service at <a href="mailto:support@minesoft.com">support@minesoft.com</a>.

# **GetPrivateFolder**

This method enables you to obtain the contents of a private PatBase Folder. This method requires authorization.

#### Usage

URL:

https://www.patbase.com/rest/api.php?method=getprivatefolder&foldername=[Folder Name]

#### Response:

If successful this method will output a comma separated string, which will contain a list of the families that the user has added to the folder.

If unsuccessful you will receive an error message along with a reason, the reasons are as follows:

```
{"ERROR": "Folder Not Found"}
```

If you get this error then the folder name you provided was not found, ensure the name was properly URI encoded and is a valid folder name for the currently logged in user account

```
{"ERROR": "Missing Folder Name"}
```

If you get this error then the folder name was not found in the query string, check the query string to ensure the folder name has been added and is properly URI encoded.

#### Example

https://www.patbase.com/rest/api.php?method=getprivatefolder&foldername=Pedrick

# Output:

{"Families": "3814004,22716014,21007013,21607009,20988019,3885021,22899032,3773054, 3772047,23032048,20960048,3856072,3784062,23112071,22670079,3778097,3774082,734100 ,3987119,3984118,23088103,22899113,20191105,3774137,3791131,3820126,37984141,70815 5,731141,3987158,3782156,22511149,3982166,3773165,22980161,22511160,3982194,398719 2,3990189,23044198,22511180,20944190,719224,743222,734221,3888238,3774259,3983254, 3861240,718278,718277,718273,3773276,3773273,3773272,3774262,22881261,20794268,221 17292,3851293,3983281,21118282,715311,3802311,22604303,20784307,22347337,22154331, 3878339,22154342,3780342,22444375,20930370,19963368,18571366,3774390,18582416,7284 25,728424,18187433,3983435,3982427,718455,741451,3777441,22519465,3878479,3851468, 3878481,3983488,3860484,19427487,20183497,700516,40902501,3782509,720533,3983522,2 0183546,18210554,746570,21864579,3984564,23060565,3794594,3984586,22533584,2283261 1,699607,3775614,30179601,23111606,22658604,37892631,3775620,20589627,3772658,3773 651,22604657,22994654,22997650,21792675,3797676,3830671,3750674,22936677,22472674, 20351668,707692,719719,721707,21581704,20790708,3799734,22503726,718759,3775758,37 34747,717774,717767,733760,21563775,21838769,3746778,8783784,22984791,20261803,228 43833,741857,18684849,3323858,29753857,29753853,21089841,20298859,20799849,2083384 0,35443871,718861,3797866,3776864,21390874,20926878,4740899,3981889,3789896,226888 83,21449888,20926890,2676912,23117916,22568912,20842911,3987937,3984929,23063932,2 3031932,23094922,3807953,3988947,713974,3887977,3883975,3988967,3981960,3779997,37 61986,29766995"}

# Description

The method provided allows the user to get the family numbers of the families that were added to the named folder. The family numbers can then be used alongside other methods to get the details as required. There is no way to edit the folders via the API, all folder management must be done via PatBase.

For more information on PatBase Folders please refer to the PatBase Help files at <a href="http://www.patbase.com/help.asp?c=/mm.asp">http://www.patbase.com/help.asp?c=/mm.asp</a>. For additional assistance please contact Minesoft customer service at <a href="mailto:support@minesoft.com">support@minesoft.com</a>.

# **GetPNLegalStatus**

This method allows you to get the legal status information for a single publication. This method requires authorization.

#### Usage

URL:

https://www.patbase.com/rest/api.php?method=getpnlegalstatus&pn=[Patent Number]&kd=[Kind Code\*]

Any values marked with a \* are optional

#### Response:

This method will output a list of legal status events, the events will be in a JSON array, and each event will have the following information:

PRSDate – date of the legal status event. This can be safely converted to integer.

Event – The event code of the event

Benefit – a plus or minus sign to signify if the event was positive or negative to the family member's health as a patent.

PatBaseGroup - PatBase Event Group code

Description - Description of event

Details - Details of event

If unsuccessful you will receive an error message along with a reason, the reasons are as follows:

```
{"ERROR": No legal status found for: [Patent Number] [Kind Code]"}
```

If you get this error then no legal status information was found for the supplied patent number or patent number and kind code combination. This could mean that the patent number is not in the correct form but it could also mean that there is no legal status information for this family. Check the patent number to ensure it is in the format that PatBase requires. More information on PatBase number formats can be found in the PatBase Help files at

http://www.patbase.com/help.asp?c=/mm.asp

```
{"ERROR": "Missing publication number"}
```

If you get this error then there no patent number was found in the supplied query string. Check the api call to ensure the pn is present and that the value is properly URI encoded

### Example

https://www.patbase.com/rest/api.php?method=getpnlegalstatus&pn=US4500000

#### Output:

```
{"LegalStatus":[{"PRSDate":"19880225","Event":"FPAY","Benefit":"+","PatBaseGroup": "LSFE","Description":"FEE PAYMENT","Details":"<L520EP description=\"Year of fee
```

```
payment\">4<\/L520EP>"},{"PRSDate":"19920713","Event":"FPAY","Benefit":"+","PatBas
eGroup":"LSFE","Description":"FEE PAYMENT","Details":"<L520EP description=\"Year
of fee
payment\">8<\/L520EP>"},{"PRSDate":"19960924","Event":"REMI","Benefit":"","PatBase
Group":"","Description":"MAINTENANCE FEE REMINDER
MAILED","Details":""},{"PRSDate":"19970216","Event":"LAPS","Benefit":"-
","PatBaseGroup":"LSLE","Description":"LAPSE FOR FAILURE TO PAY MAINTENANCE
FEES","Details":""},{"PRSDate":"19970429","Event":"FP","Benefit":"-
","PatBaseGroup":"LSLE","Description":"EXPIRED DUE TO FAILURE TO PAY MAINTENANCE
FEE","Details":"<L525EP description=\"Effective date\">19970219<\/L525EP>"}]}
```

#### Description

This method is designed to get just the legal status information for a single member of a family, negating the need to parse the information out of other calls if this is all the information you want. The format of the legal status output is the same as is provided by the getfamilylegal status and the getmember methods. It should be noted that the data provided is for information only and is not guaranteed to be accurate and up to date.

# **GetFamilyLegalStatus**

This method allows you to get the legal status information for a PatBase Family. This method requires authorization.

### Usage

URL:

https://www.patbase.com/rest/api.php?method=getfamilyLegalStatus&family=[Family Number]&extended=[0\*]

OR

https://www.patbase.com/rest/api.php?method=getfamilyLegalStatus&pn=[Patent Number]&kd=[Kind Code\*]&extended=[0\*]

Any values marked with a \* are optional. If you supply a family number then any patent numbers supplied will be ignored so it is suggested to only supply one or the other.

The 'extended=0' parameter can be used to return only the specific family number requested and not all families in the extended family. This is useful when an extended family is particularly large.

The supplied Patent Number should be formatted to the PatBase formatting standard, for more information about this please refer to the PatBase Help files at <a href="http://www.patbase.com/help.asp?c=/mm.asp">http://www.patbase.com/help.asp?c=/mm.asp</a>.

## Response:

This method will output a list of legal status events, including all the events for each member publication of the family. The returned data is as follows:

Family – The PatBase Family number for the family. Can be safely converted to integer.

PN - Publication number

KD - Kind Code

PD – Publication Date. Can be safely converted to integer.

CC – Country Code

AN – Application Number

AD – Application Date. Can be safely converted to integer.

PRSDate — date of the legal status event. This can be safely converted to integer.

Event – The event code of the event

Benefit – a plus or minus sign to signify if the event was positive or negative to the family member's health as a patent.

PatBaseGroup - PatBase Event Group code

Description – Description of event

Details - Details of event

If unsuccessful you will receive an error message along with a reason, the reasons are as follows:

```
{"ERROR": No legal status found for family: [Family Number]"}
```

If you get this error then no legal status information was found for the supplied patent number or patent number and kind code combination. This could mean that the patent number is not in the correct form but it could also mean that there is no legal status information for this family. Check the patent number to ensure it is in the format that PatBase requires or check the family number to ensure it is correct. More information on PatBase number formats can be found in the PatBase Help files at http://www.patbase.com/help.asp?c=/mm.asp

```
{"ERROR":" Patent Number Not Found"}
```

If you get this error then the patent number provided could not be found and so no family information could be found. Check the patent number is both valid and in the PatBase format

```
{"ERROR": Missing Family Number"}
```

If you get this error then no family number or patent number could be seen in the query string, check the supplied query string is valid.

## Example

https://www.patbase.com/rest/api.php?method=getfamilyLegalStatus&family=23111000

#### Output:

```
{"LegalStatus":[{"Family":"23111000","PN":"DE1406678","KD":"A1","AN":"DE19631406678","AD":"19631008","PRSDate":"19710422","Event":"SH","Benefit":"+","PatBaseGroup": "","Description":"REQUEST FOR EXAMINATION BETWEEN 03.10.1968 AND 22.04.1971","Details":""}]}
```

#### Description

This method is intended for us to get the legal status information for a full family, the returned dataset will contain all legal status codes for all publications within the family. The format of the legal status output is the same as provided by the getfamilylegal status and the getmember methods. It should be noted that the data provided is for information only and is not guaranteed to be accurate and up to date.

# **GetFamilyBackCitations**

This method allows you to get all families that the documents within the provided family cite. This method requires authorization.

#### Usage

URL:

https://www.patbase.com/rest/api.php?method=getfamilyBackCitations&family=[Family Number]&extended=[0\*]

OR

https://www.patbase.com/rest/api.php?method= getfamilyBackCitations&pn=[Patent Number]&kd=[Kind Code\*]&extended=[0\*]

Any values marked with a \* are optional. If you supply a family number then any patent numbers supplied will be ignored so it is suggested to only supply one or the other.

The 'extended=0' parameter can be used to return only the specific family number requested and not all families in the extended family. This is useful when an extended family is particularly large.

The supplied Patent Number should be formatted to the PatBase formatting standard, for more information about this please refer to the PatBase Help files at <a href="http://www.patbase.com/help.asp?c=/mm.asp">http://www.patbase.com/help.asp?c=/mm.asp</a>.

## Response:

If successful you will get a list of the members within the current family, and information on which families are cited by said members, a description of the information provided is below:

Family – PatBase family number of the current family

PN – Patent number of the document

KD - Kind Code of the document

Year - Year the document was cited

CitedFamily – PatBase family number of the family that was cited

If unsuccessful you will receive an error message along with a reason, the reasons are as follows:

```
{"ERROR":" No citations found for family: [Family Number]"}
```

If you get this error then no legal status information was found for the supplied family number. This could mean that the family number is not correct or that there is simply no citations available for this family. If you believe you are getting this in error then please contact Minesoft customer service at support@minesoft.com.

```
{"ERROR": Patent Number Not Found"}
```

If you get this error then the patent number provided could not be found and so no family information could be found. Check the patent number is both valid and in the PatBase format

```
{"ERROR": Missing Family Number"}
```

If you get this error then no family number or patent number could be seen in the query string, check the supplied query string is valid.

#### Example

https://www.patbase.com/rest/api.php?method=getfamilyBackCitations&family=28929000

#### Output:

```
{"BackwardCitations":[{"Family":"28929000","PN":"US2603470","KD":"","Year":"1952",
"CitedFamily":"22682820"},{"Family":"28929000","PN":"US3982888","KD":"","Year":"19
76","CitedFamily":"1325951"},{"Family":"28929000","PN":"US4032365","KD":"","Year":
"1977","CitedFamily":"1411030"},{"Family":"28929000","PN":"US4111644","KD":"","Year
":"1978","CitedFamily":"6930919"},{"Family":"28929000","PN":"US4362505","KD":"","
Year":"1982","CitedFamily":"4453935"},{"Family":"28929000","PN":"US4627814","KD":"
","Year":"1986","CitedFamily":"5162043"},{"Family":"28929000","PN":"US5939144","KD
":"","Year":"1999","CitedFamily":"11675925"},{"Family":"28929000","PN":"US6132562"
,"KD":"","Year":"2000","CitedFamily":"17952408"},{"Family":"28929000","PN":"US6197
436","KD":"","Year":"2001","CitedFamily":"20652942"},{"Family":"28929000","PN":"WO
0028105","KD":"","Year":"2000","CitedFamily":"20671047"}]}
```

## Description

This method used to get the family level citations for a document, the backwards citations are the documents that the members in this family have cited. To get the citations on a publication level you will need to use the getpnbackcitations and getpnforwardcitations methods.

# **GetFamilyForwardCitations**

This method allows you to get all the families that cite the documents within the provided family. This method requires Authorization.

### Usage

URL:

https://www.patbase.com/rest/api.php?method=getfamilyForwardCitations&family=[Family Number]&extended=[0\*]

OR

https://www.patbase.com/rest/api.php?method=getfamilyForwardCitations&pn=[Patent Number]&kd=[Kind Code\*]&extended=[0\*]

Any values marked with a \* are optional. If you supply a family number then any patent numbers supplied will be ignored so it is suggested to only supply one or the other.

The 'extended=0' parameter can be used to return only the specific family number requested and not all families in the extended family. This is useful when an extended family is particularly large.

The supplied Patent Number should be formatted to the PatBase formatting standard, for more information about this please refer to the PatBase Help files at <a href="http://www.patbase.com/help.asp?c=/mm.asp">http://www.patbase.com/help.asp?c=/mm.asp</a>.

#### Response:

If successful you will get a list of the members within the current family, and information on which families are cited by said members, a description of the information provided is below:

Family – PatBase family number of the current family

PN – Patent number of the document

KD - Kind Code of the document

Year - Year the document was cited

CitedFamily – PatBase family number of the family that was cited

If unsuccessful you will receive an error message along with a reason, the reasons are as follows:

```
{"ERROR": No citations found for family: [Family Number]"}
```

If you get this error then no citation information was found for the supplied family number. This could mean that the family number is not correct or that there is simply no citations available for this family. If you believe you are getting this in error then please contact Minesoft customer service at support@minesoft.com.

```
{"ERROR":" Patent Number Not Found"}
```

If you get this error then the patent number provided could not be found and so no family information could be found. Check the patent number is both valid and in the PatBase format

```
{"ERROR": Missing Family Number"}
```

If you get this error then no family number or patent number could be seen in the query string, check the supplied query string is valid.

#### Example

https://www.patbase.com/rest/api.php?method=getfamilyforwardCitations&family=11400
000

## Output:

```
{"ForwardCitations":[{"Family":"11400000","PN":"EP1063448","KD":"A2","Year":"2000"
,"CitingFamily":"28611690"},{"Family":"11400000","PN":"EP1877328","KD":"B1","Year"
:"2008","CitingFamily":"33452052"},{"Family":"11400000","PN":"FR2804671","KD":"A1"
,"Year":"2001","CitingFamily":"20773388"},{"Family":"11400000","PN":"FR2883853","K
D":"A1","Year":"2006","CitingFamily":"33452052"},{"Family":"11400000","PN":"GB2338
945","KD":"B2","Year":"2002","CitingFamily":"11479480"},{"Family":"11400000","PN":
"US6810926","KD":"BB","Year":"2004","CitingFamily":"20773388"},{"Family":"11400000
","PN":"WO0159354","KD":"A1","Year":"2001","CitingFamily":"20773388"},{"Family":"1
1400000","PN":"WO02090218","KD":"A1","Year":"2002","CitingFamily":"24129373"},{"Family":"11400000","PN":"WO06103348","KD":"A1","Year":"2006","CitingFamily":"3345205
2"}]}
```

## Description

This method used to get the family level citations for a document, the forward citations are the documents from other families that have cited documents within the provided family. To get the citations on a publication level you will need to use the getpnbackcitations and getpnforwardcitations methods.

## **GetPNBackCitations**

This method allows you to get all publications that the documents within the provided family cite. This method requires authorization.

#### Usage

URL:

https://www.patbase.com/rest/api.php?method=getpnbackcitations&pn=[Patent Number]&kd=[Kind Code\*]

Any values marked with a \* are optional. If you supply a family number then any patent numbers supplied will be ignored so it is suggested to only supply one or the other.

The supplied Patent Number should be formatted to the PatBase formatting standard, for more information about this please refer to the PatBase Help files at <a href="http://www.patbase.com/help.asp?c=/mm.asp">http://www.patbase.com/help.asp?c=/mm.asp</a>.

### Response:

If successful you will get an array list of the documents that the supplied patent cites, the details of which are as follows:

PN – Patent number of the document

KD - Kind Code of the document

Year - Year the document was cited

RefCode - The citation's reference code (Examiner reference code), where available

If unsuccessful you will receive an error message along with a reason, the reasons are as follows:

```
{"ERROR": No citations found for: [Patent Number] [Kind Code]"}
```

If you get this error then no citation information was found for the supplied patent number or patent number and kind code combination. This could mean that the patent number is not in the correct form but it could also mean that there is no citation information for this family. Check the patent number to ensure it is in the format that PatBase requires. More information on PatBase number formats can be found in the PatBase Help files at

http://www.patbase.com/help.asp?c=/mm.asp

```
{"ERROR": "Missing publication number"}
```

If you get this error then there no patent number was found in the supplied query string. Check the API call to ensure the patent number is present and that the value is properly URI encoded

## Example

https://www.patbase.com/rest/api.php?method=getpnbackcitations&pn=GB2338945

## Output:

```
{"BackwardCitations":[{"PN":"GB1090343","KD":"A","Year":"1967","RefCode":""},{"PN":"GB1362974","KD":"A","Year":"1974","RefCode":""},{"PN":"US4013167","KD":"A","Year
```

```
":"1977", "RefCode":""}, {"PN":"GB2038389", "KD":"A1", "Year":"1980", "RefCode":""}, {"PN":"GB2038389", "KD":"A1", "Year":"1980", "RefCode":""}, {"PN":"GB2040854", "KD":"A1", "Year":"1980", "RefCode":""}, {"PN":"GB2095195", "KD":"A1", "Year":"1982", "RefCode":""}, {"PN":"GB2106066", "KD":"A1", "Year":"1983", "RefCode":""}, {"PN":"US5224582", "KD":"A1", "Year":"1993", "RefCode":""}, {"PN":"GB2300615", "KD":"A1", "Year":"1996", "RefCode":""}]}
```

## Description

This method is used to get the list of documents that the current document cites, it does so at a publication level and as such family information is ignored. To get citations on a family level you will need to use the getfamilybackcitations and getfamilyforwardcitations level.

## **GetPNForwardCitations**

This method allows you to get all publications that cite the documents within the provided family. This method requires Authorization.

#### Usage

URL:

https://www.patbase.com/rest/api.php?method=getpnforwardcitations&pn=[Patent Number]&kd=[Kind Code\*]

Any values marked with a \* are optional. If you supply a family number then any patent numbers supplied will be ignored so it is suggested to only supply one or the other.

The supplied Patent Number should be formatted to the PatBase formatting standard, for more information about this please refer to the PatBase Help files at <a href="http://www.patbase.com/help.asp?c=/mm.asp">http://www.patbase.com/help.asp?c=/mm.asp</a>.

### Response:

If successful you will get an array list of the documents that cite the supplied document, the details of which are as follows:

PN – Patent number of the document

KD - Kind Code of the document

Year - Year the document was cited

If unsuccessful you will receive an error message along with a reason, the reasons are as follows:

```
{"ERROR": No citations found for: [Patent Number] [Kind Code]"}
```

If you get this error then no citation information was found for the supplied patent number or patent number and kind code combination. This could mean that the patent number is not in the correct form, but it could also mean that there is no citation information for this publication. Check the patent number to ensure it is in the format that PatBase requires. More information on PatBase number formats can be found in the PatBase Help files at

http://www.patbase.com/help.asp?c=/mm.asp

```
{"ERROR": "Missing publication number"}
```

If you get this error then there no patent number was found in the supplied query string. Check the API call to ensure the PN is present and that the value is properly URI encoded

## Example

https://www.patbase.com/rest/api.php?method=getpnforwardcitations&pn=GB2338945

## Output:

```
{"BackwardCitations":[{"PN":"GB2387827","KD":"A1","Year":"2003"}]}
```

# Description

This method is used to get the list of documents that the current document cites, it does it at a publication level and as such family information is ignored. To get citations on a family level you will need to use the getfamilybackcitations and getfamilyforwardcitations level.

## **GetPNNPLCitations**

This method allows you to get any Non Patent Literature documents that the supplied document cites. This method requires authorization.

#### Usage

URL:

https://www.patbase.com/rest/api.php?method=getpnnplcitations&pn=[Patent Number]&kd=[Kind Code\*]

#### Response:

If successful you will get an array list of the non-patent literature citations, including links to the relevant documents or web sites, the information is in the format described below:

NPLID - Unique ID for the NPL document

Citation – The citation, including website links or information such as magazine issues and when they were published, or ISDN number in the case of a book.

XP – This is the EPO XP number, an EPO specific ISDN.

If unsuccessful you will receive an error message along with a reason, the reasons are as follows:

```
{"ERROR": No citations found for: [Patent Number] [Kind Code]"}
```

If you get this error then no citation information was found for the supplied patent number or patent number and kind code combination. This could mean that the patent number is not in the correct form but it could also mean that there is no citation information for this publication Check the patent number to ensure it is in the format that PatBase requires. More information on PatBase number formats can be found in the PatBase Help files at

http://www.patbase.com/help.asp?c=/mm.asp

```
{"ERROR": "Missing publication number"}
```

If you get this error then there no patent number was found in the supplied query string. Check the API call to ensure the patent number is present and that the value is properly URI encoded.

#### Example

https://www.patbase.com/rest/api.php?method=getpnnplcitations&pn=EP1062092

#### Output:

```
{"NPLCitations":[{"NPLID":"SEEREFERENCESOFW00023272A1","Citation":"See references of W0 0023272A1","XP":""}]}
```

## Description

This method is used to get information on any documents that have been cited that are not regular patent documents, this could include information from magazines, scientific journals, books and websites or simply links to other patent documents NPL citations. To get further information you may have to use additional tools to access the NPL citations data as this will not always be available in PatBase.

The supplied Patent Number should be formatted to the PatBase formatting standard, for more information about this please refer to the PatBase Help files at <a href="http://www.patbase.com/help.asp?c=/mm.asp">http://www.patbase.com/help.asp?c=/mm.asp</a>.

## **GetNonLatinMT**

This method enables you to get a machine translation to English of any Non Latin text from a family in PatBase. This method requires authorization.

#### Usage

URL:

https://www.patbase.com/rest/api.php?method=getNonLatinMT&pn=[Patent Number]&kd=[Kind Code\*]

Any values marked with a \* are optional. If you supply a family number then any patent numbers supplied will be ignored so it is suggested to only supply one or the other.

The supplied Patent Number should be formatted to the PatBase formatting standard, for more information about this please refer to the PatBase Help files at <a href="http://www.patbase.com/help.asp?c=/mm.asp">http://www.patbase.com/help.asp?c=/mm.asp</a>.

### Response:

If a MT document is available, it will be provided in a JSON array, the information will be in the format described below:

PN – Patent number of the document

KD - Kind Code of the document

FullText — The full text machine translation, within this JSON array there are the following pieces of information

Title – the Title of the publication

Description - The assigned description of the publication

Claims - The claims of the document

If unsuccessful you will receive an error message along with a reason, the reasons are as follows:

```
{"ERROR": No MT found for: [Patent Number] [Kind Code]"}
```

If you get this error then no machine translation was found for the supplied patent number or patent number and kind code combination. This could mean that the patent number is not in the correct form but it could also mean that there is no machine translation available for this publication. Check the patent number to ensure it is in the format that PatBase requires. More information on PatBase number formats can be found in the PatBase Help files at <a href="http://www.patbase.com/help.asp?c=/mm.asp">http://www.patbase.com/help.asp?c=/mm.asp</a>

```
{"ERROR": "Missing publication number"}
```

If you get this error then there no patent number was found in the supplied query string. Check the API call to ensure the patent number is present and that the value is properly URI encoded

## Example

https://www.patbase.com/rest/api.php?method=getNonLatinMT&pn=JP5408797

## Output:

```
{"MTNonLatinText":[{"PN":"JP5408797","KD":"B2","FullText":[{"Title":"<TI LA=\"EN\"><TI_MT nlcode=\"1516.01399\">Pouring equipment <\\TI_MT><\\TI>","Abstract":"","Claims":"","Description":""}]}]
```

## Description

This method is used to get the machine translated version of a NL document, this could be a Japanese document, a Chinese document, a Russian document or any of the other NL texts that PatBase has in its database. Please note that the returned documents contain the full text so please account for this with regards to timeouts and temporary storage space as they can be quite large. While the machine translation is useful to help you identify the document it is no replacement for a proper human translation.

F more information about this please refer to the PatBase Help files at <a href="http://www.patbase.com/help.asp?c=/mm.asp">http://www.patbase.com/help.asp?c=/mm.asp</a> or contact Minesoft customer service at <a href="mailto:support@minesoft.com">support@minesoft.com</a>.

# **Images**

It is possible in PatBase to link directly to the stored images where required. When calling methods such as GetRecord one of the pieces of information you get back is labelled "IMG", this tells you how many pages of images there are related to that document. Calling the following link with a page number, patent number and kind code (all can be gathered from the data returned by GetRecord) will allow you to view the relevant images. All 3 bits of information are required.

http://www.patbase.com/phpmosaic/getone.php?pn=[Patent Number]&kd=[Kind Code]&pg=[Page Number]

An example of this is below:

http://www.patbase.com/phpmosaic/getone.php?pn=US6188909&kd=BA&pg=1

To get additional pages simply change the page number to get pages up to the maximum number specified in the IMG tag.

## Links to PatBase

Linking to PatBase is easy, but we ask that you follow a few guidelines to get the best results, these are as follows

## **PatBase Links**

Search for a family number and jump to the result:

Link format: http://www.patbase.com/login.asp?viewfamd=[Family Number]

Example link: <a href="http://www.patbase.com/login.asp?viewfamd=42268090">http://www.patbase.com/login.asp?viewfamd=42268090</a>

Search for a patent number and jump to the result:

Link format: http://www.patbase.com/getimg/searchpn.asp?pn=[Patent Number]

Example link: http://www.patbase.com/getimg/searchpn.asp?pn=US4500000

**PatBase PDF Page By Page view link format:** 

For PDF linking please contact <a href="mailto:support@minesoft.com">support@minesoft.com</a>

**Note:** For the best results when embedding links in MS Office documents change http://www.patbase.com/login.asp to http://www.patbase.com/link.asp

# **PatBase Express Links**

Jump to advanced search screen:

Link: <a href="http://www.patbase.com/express/default.asp?saction=A">http://www.patbase.com/express/default.asp?saction=A</a>

Jump to Boolean search screen:

Link: http://www.patbase.com/express/default.asp?saction=B

**Jump to number search screen:** 

Link: http://www.patbase.com/express/default.asp?saction=N

Jump to number search screen and put a patent number in the box:

Link format: http://www.patbase.com/express/default.asp?saction=N-[Patent\_Number]

Example link: http://www.patbase.com/express/default.asp?saction=N-WO2008119362

Jump to the help:

Link: <a href="http://www.patbase.com/express/default.asp?saction=H">http://www.patbase.com/express/default.asp?saction=H</a>

Search for a patent number and jump straight to the result:

Link format: http://www.patbase.com/express/default.asp?saction=P-[Patent Number]

Example link: http://www.patbase.com/express/default.asp?saction=P-WO2008119362

Search for an application number and jump straight to the result:

Link format: http://www.patbase.com/express/default.asp?saction=A-[Application Number]

Example link: <a href="http://www.patbase.com/express/default.asp?saction=A-WO2007EP02910">http://www.patbase.com/express/default.asp?saction=A-WO2007EP02910</a>

Search for a family number and jump straight to the result:

Link format: <a href="http://www.patbase.com/express/default.asp?saction=F-[Family\_Number]">http://www.patbase.com/express/default.asp?saction=F-[Family\_Number]</a>

Example link: <a href="http://www.patbase.com/express/default.asp?saction=F-42268090">http://www.patbase.com/express/default.asp?saction=F-42268090</a>

Perform the given query and jump straight to the result:

Link format: <a href="http://www.patbase.com/express/default.asp?saction=Q-[URLEncoded\_Query">http://www.patbase.com/express/default.asp?saction=Q-[URLEncoded\_Query]</a>

Example link: <a href="http://www.patbase.com/express/default.asp?saction=Q-">http://www.patbase.com/express/default.asp?saction=Q-</a>

TI%3D(space+and+shuttle+and+docking)

**Note**: For the best results when embedding links in MS Office documents change <a href="http://www.patbase.com/express/default.asp">http://www.patbase.com/express/default.asp</a> to <a href="http://www.patbase.com/express/link.asp">http://www.patbase.com/express/link.asp</a>

# **Dead or Alive**

Dead or Alive information is included in the response for some methods. The Dead or Alive marker is derived from the INPADOC database produced by the European Patent Office. Minesoft and RWS Group does not warrant or assume any legal liability or responsibility for the accuracy or completeness of the data. A qualified attorney should be consulted for advice on patent legal status. For more information about Dead or Alive please contact Minesoft customer service at <a href="mailto:support@minesoft.com">support@minesoft.com</a>.